<span id="page-0-1"></span>

**biprobit postestimation —** Postestimation tools for biprobit

[Postestimation commands](#page-0-0) [predict](#page-1-0) [margins](#page-3-0) [Also see](#page-3-1)

# <span id="page-0-0"></span>**Postestimation commands**

The following postestimation commands are available after biprobit:

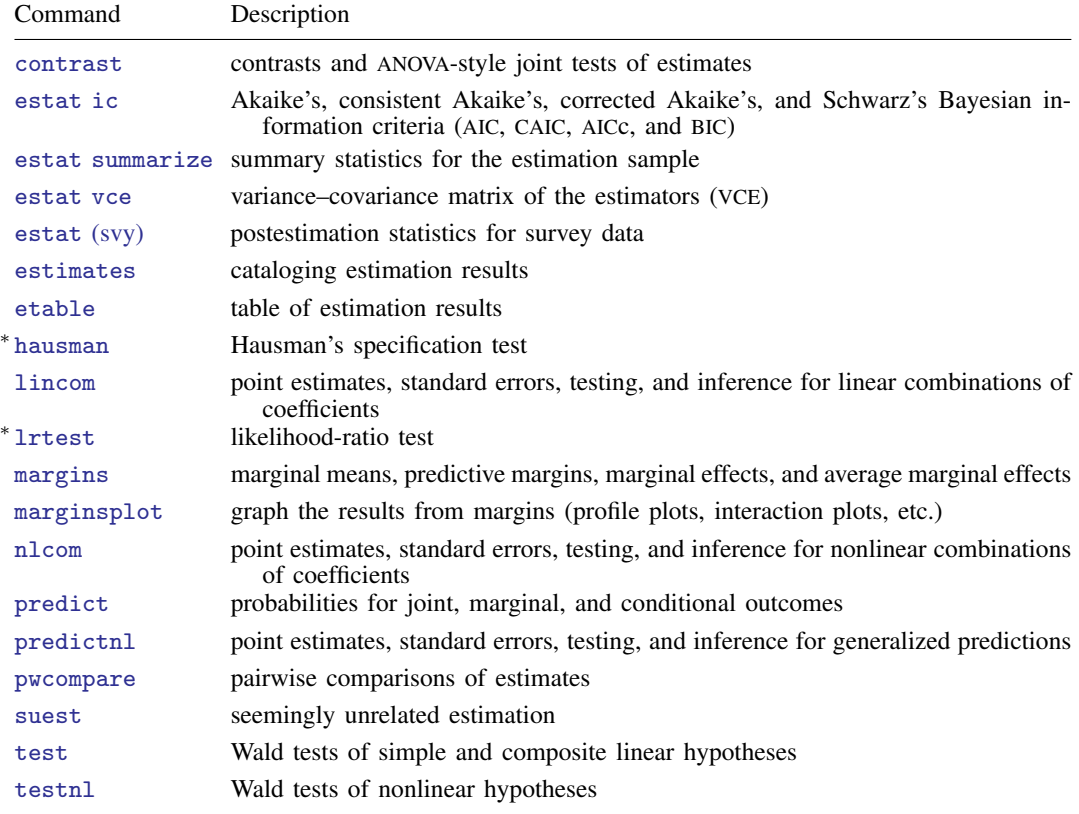

∗ hausman and lrtest are not appropriate with svy estimation results.

### <span id="page-1-0"></span>**predict**

### **Description for predict**

predict creates a new variable containing predictions such as probabilities, linear predictions, and standard errors.

### **Menu for predict**

Statistics > Postestimation

### **Syntax for predict**

```
typenewvarifin} \big] \ \big[ \text{ , } \textit{statistic} \ \underline{\texttt{nooff} \texttt{set}} \big]typeifin} \ \big] \, , \ \texttt{scores}
```
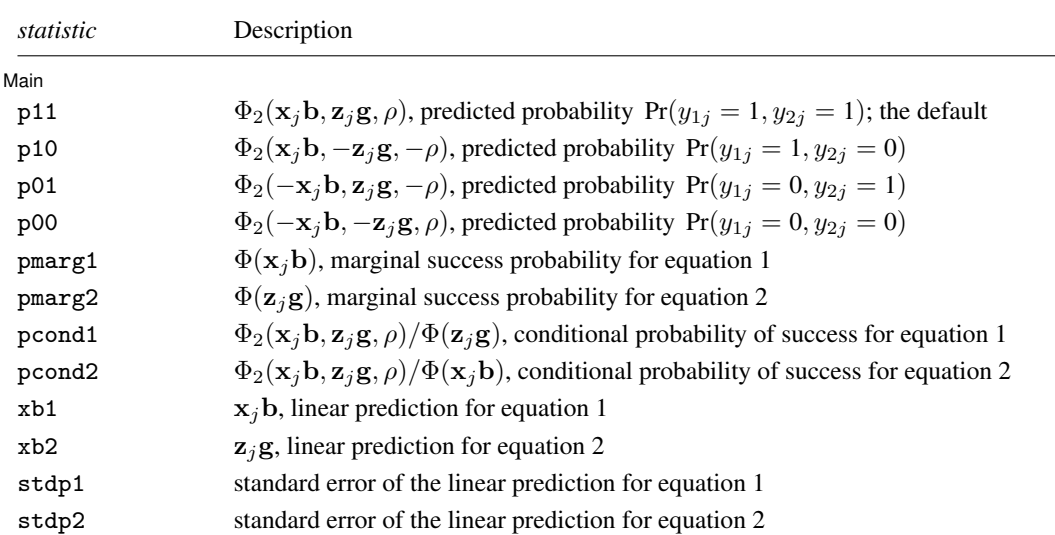

where  $\Phi(\cdot)$  is the standard normal-distribution function and  $\Phi_2(\cdot)$  is the bivariate standard normal-distribution function.

These statistics are available both in and out of sample; type predict . . . if e(sample) . . . if wanted only for the estimation sample.

### **Options for predict**

Main  $M$ ain  $\overline{\phantom{a}}$ 

 $\overline{a}$ 

p11, the default, calculates the bivariate predicted probability  $Pr(y_{1j} = 1, y_{2j} = 1)$ .

p10 calculates the bivariate predicted probability  $Pr(y_{1j} = 1, y_{2j} = 0)$ .

p01 calculates the bivariate predicted probability  $Pr(y_{1j} = 0, y_{2j} = 1)$ .

p00 calculates the bivariate predicted probability  $Pr(y_{1i} = 0, y_{2i} = 0)$ .

pmarg1 calculates the univariate (marginal) predicted probability of success  $Pr(y_{1i} = 1)$ .

pmarg2 calculates the univariate (marginal) predicted probability of success  $Pr(y_{2j} = 1)$ .

pcond1 calculates the conditional (on success in equation 2) predicted probability of success  $Pr(y_{1j} = 1, y_{2j} = 1) / Pr(y_{2j} = 1).$ 

pcond2 calculates the conditional (on success in equation 1) predicted probability of success  $Pr(y_{1j} = 1, y_{2j} = 1) / Pr(y_{1j} = 1).$ 

xb1 calculates the probit linear prediction  $x_i$ b.

xb2 calculates the probit linear prediction  $z_i$ g.

stdp1 calculates the standard error of the linear prediction for equation 1.

stdp2 calculates the standard error of the linear prediction for equation 2.

nooffset is relevant only if you specified offset1(*[varname](https://www.stata.com/manuals/u11.pdf#u11.4varnameandvarlists)*) or offset2(*varname*) for biprobit. It modifies the calculations made by predict so that they ignore the offset variables; the linear

predictions are treated as  $x_j$ b rather than as  $x_j$ b + offset<sub>1j</sub> and  $z_j \gamma$  rather than as  $z_j \gamma$  + offset<sub>2j</sub>.

scores calculates equation-level score variables.

The first new variable will contain  $\partial \ln L / \partial(\mathbf{x}_i \boldsymbol{\beta}).$ 

The second new variable will contain  $\partial \ln L/\partial(\mathbf{z}_i\boldsymbol{\gamma})$ .

The third new variable will contain  $\partial \ln L / \partial (\text{atanh } \rho)$ .

### <span id="page-3-0"></span>**margins**

### **Description for margins**

margins estimates margins of response for probabilities and linear predictions.

#### **Menu for margins**

Statistics > Postestimation

### **Syntax for margins**

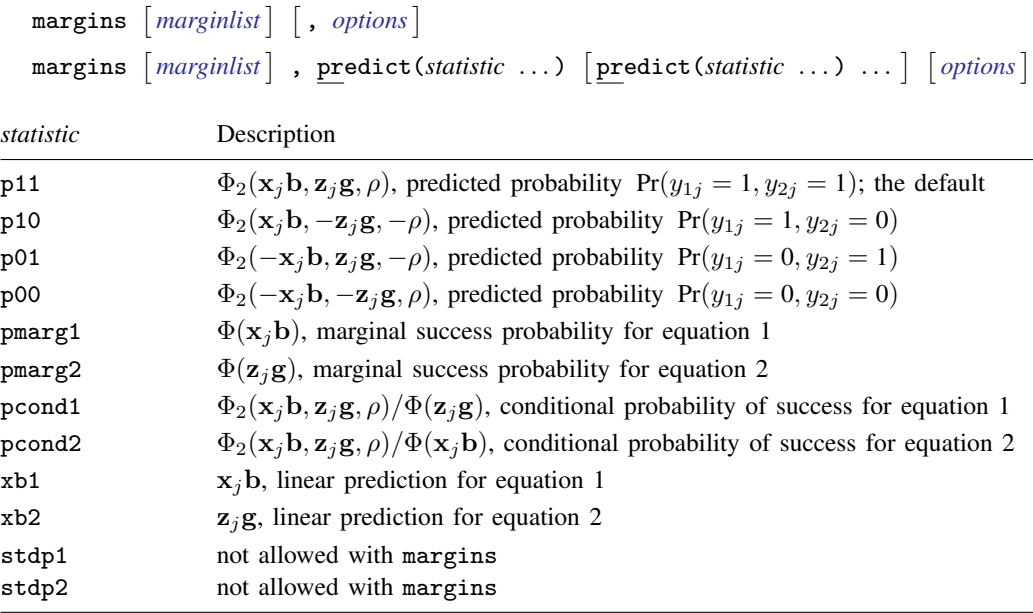

<span id="page-3-1"></span>Statistics not allowed with margins are functions of stochastic quantities other than  $e(b)$ . For the full syntax, see [R] [margins](https://www.stata.com/manuals/rmargins.pdf#rmargins).

## **Also see**

[R] [biprobit](https://www.stata.com/manuals/rbiprobit.pdf#rbiprobit) — Bivariate probit regression

#### [U[\] 20 Estimation and postestimation commands](https://www.stata.com/manuals/u20.pdf#u20Estimationandpostestimationcommands)

Stata, Stata Press, and Mata are registered trademarks of StataCorp LLC. Stata and Stata Press are registered trademarks with the World Intellectual Property Organization of the United Nations. StataNow and NetCourseNow are trademarks of StataCorp LLC. Other brand and product names are registered trademarks or trademarks of their respective companies. Copyright (c) 1985–2023 StataCorp LLC, College Station, TX, USA. All rights reserved.

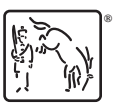

For suggested citations, see the FAQ on [citing Stata documentation](https://www.stata.com/support/faqs/resources/citing-software-documentation-faqs/).